# **\*\*\*\*** Défi 6 \*\*\*\*

## Matériel :

- $\rightarrow$  Carte Uno + shield
- → Robot UnoEvo + support
- → Télécommande IR\* + capteur IR
- Diode électroluminescente →

\*IR = Infra rouge

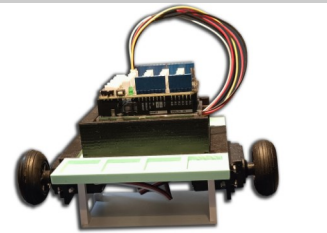

## Branchements

 A vous de choisir avec cohérence tous les branchements

**Attention :** Le fil noir est toujours branché sur la broche **GND**.

### **Ce qu'il faut faire, Programmer l'algorithme suivant :**

- ✗ **Si** la touche + est activée, le robot avance.
- ✗ **Si** la touche est activée, le robot recule.
- ✗ **Si** la touche droite est activée, le robot tourne à droite.
- ✗ **Si** la touche gauche est activée, le robot tourne à gauche.
- ✗ **Si** la touche arrêt (rouge) est activée, le robot s'arrête.

**Aide** : Vous pouvez utiliser la fiche ressource sur la télécommande infrarouge.

#### Compétences mises en œuvre :

 **P1**- Brancher correctement sur une carte programmable, des capteurs et des actionneurs.  **P6**- Écrire et exécuter un programme incluant des conditions. ( ET, OU, Si, Sinon, Faire…) **P7**- Écrire et exécuter un programme incluant des variables.

#### **Restitution**

#### Sur feuille, **recopier et répondre aux questions suivantes :**

**Défi 6 - Q1 : Imprimer le programme obtenu**.

**Défi 6 - Q2 :** Ajouter des annotations pour expliquer les étapes du programme.